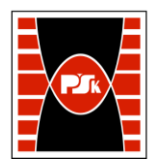

# **IV. Opis programu studiów**

# **3. KARTA PRZEDMIOTU**

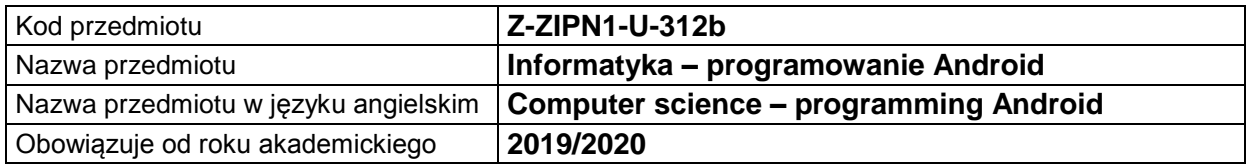

#### **USYTUOWANIE MODUŁU W SYSTEMIE STUDIÓW**

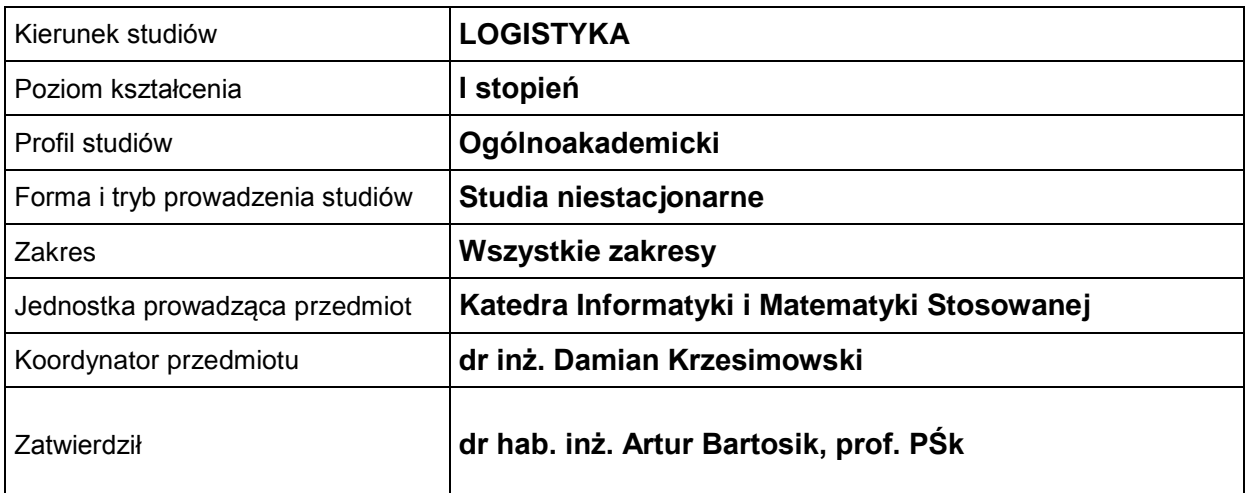

## **OGÓLNA CHARAKTERYSTYKA PRZEDMIOTU**

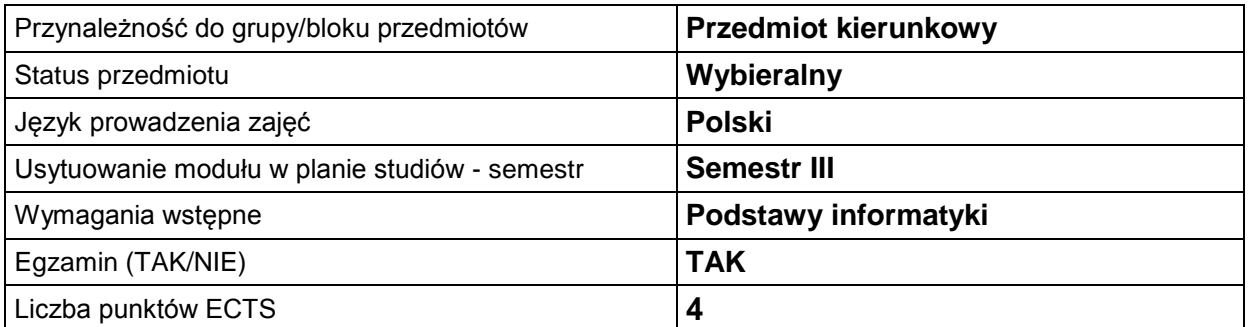

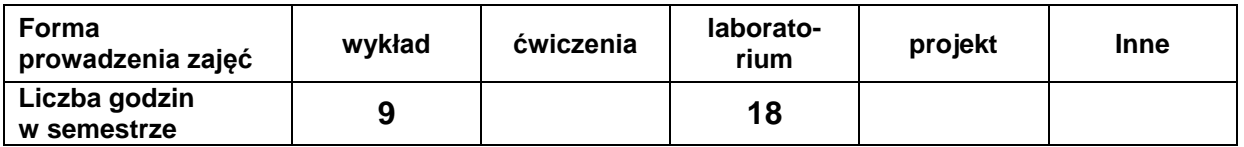

#### **EFEKTY UCZENIA SIĘ**

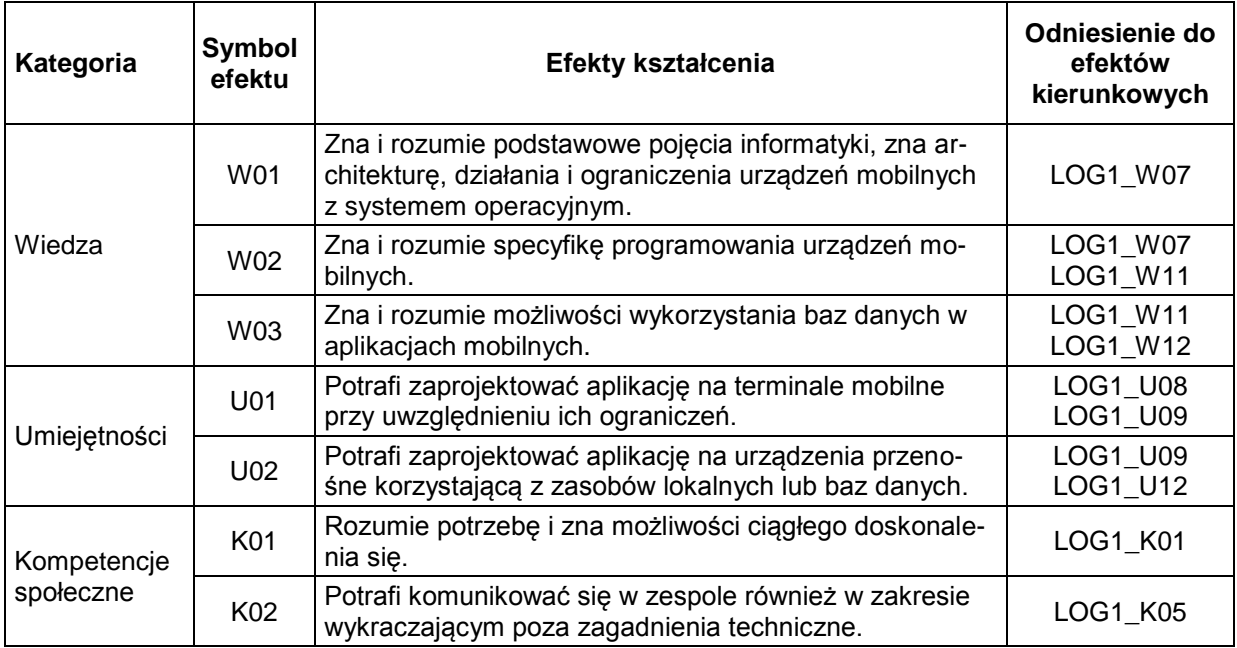

#### **TREŚCI PROGRAMOWE**

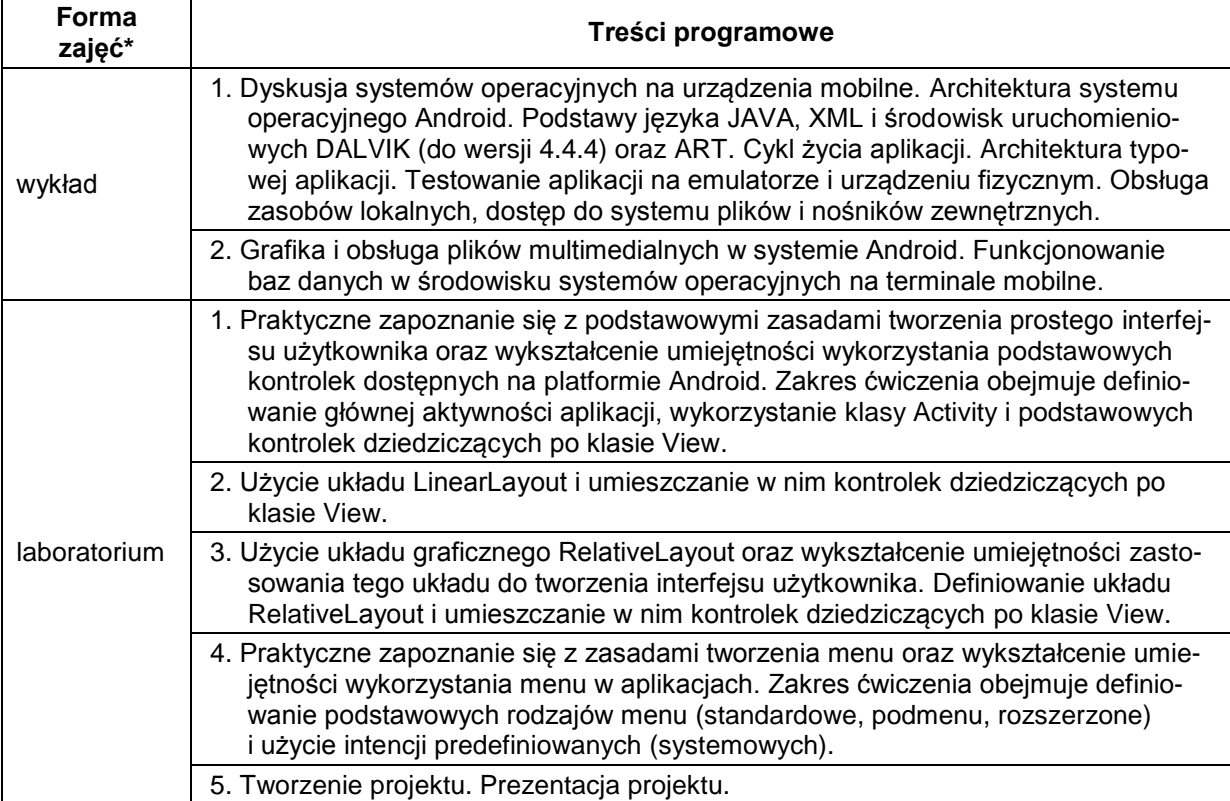

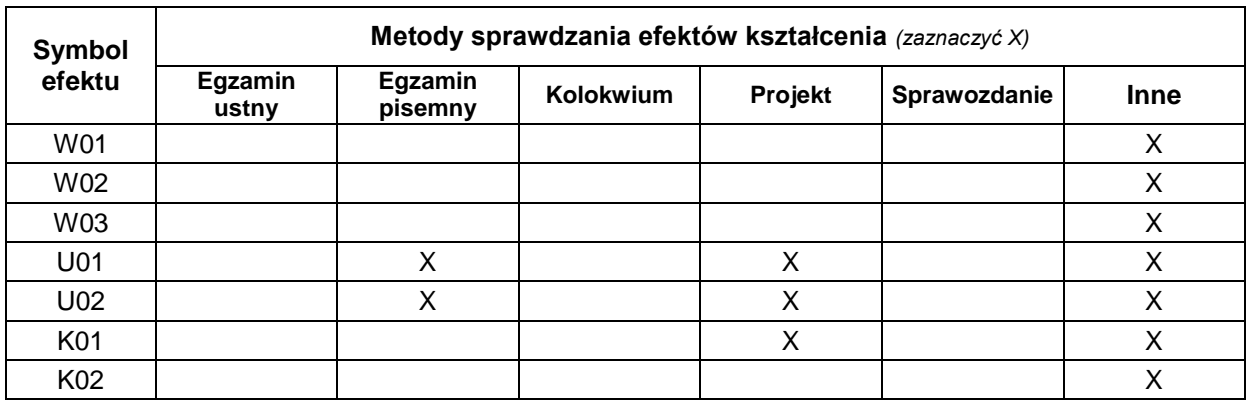

## **METODY WERYFIKACJI EFEKTÓW UCZENIA SIĘ**

#### **FORMA I WARUNKI ZALICZENIA**

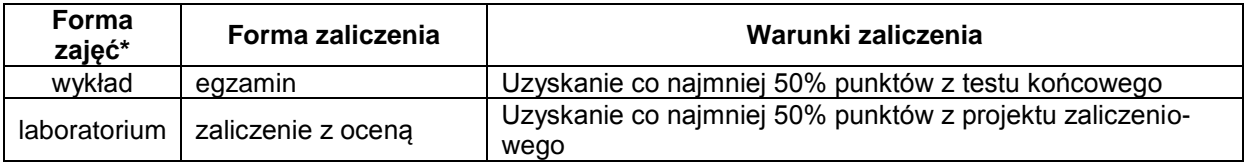

#### **NAKŁAD PRACY STUDENTA**

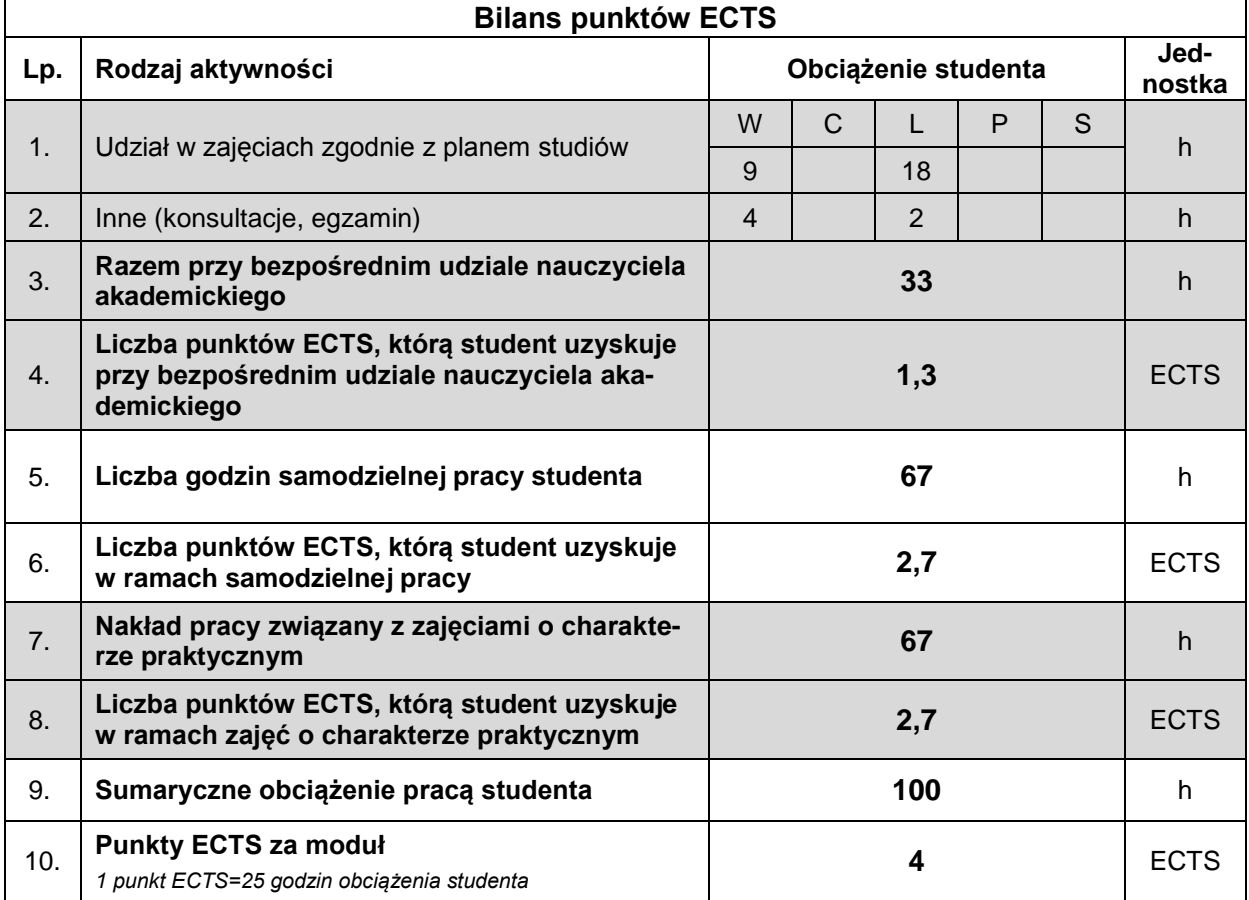

#### **LITERATURA**

- 1. Burnette E.; "Hello, Android"; 2011; Helion; ISBN 978-83-246-3140-7
- 2. Reto M.; "Professional Android 4 Application Development"; 2012; John Wiley & Sons, Inc. ISBN 978-1-118-10227-5
- 3. Stasiewicz A.; "Android. Podstawy tworzenia aplikacji"; 2013; Helion; ISBN 978-83-246-7006-2
- 4. Wei-Meng L.; "Beginning Android 4 Application Development"; 2012; John Wiley & Sons, Inc.; ISBN 978-1-118-19954-1